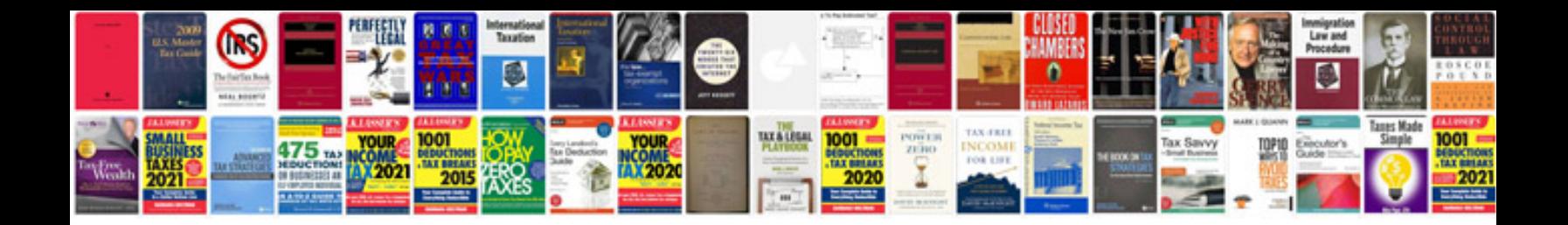

Cd cover templatedoc

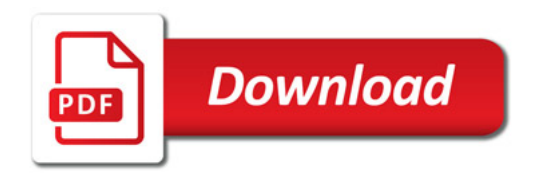

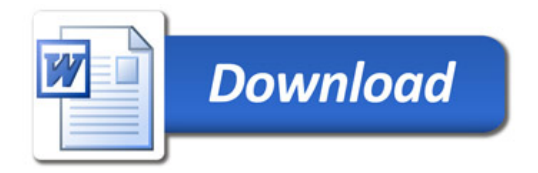